### **Kontrol deyimleri**

 $\blacktriangleright$  Kontrol deyimleri, programda tanımlanan işlem adımlarını ve akışı denetlemek, koşullara bağlı olarak deyimlerin/işlemlerin uygulanma sırasını değiştirmek amacıyla kullanılır.

FORTRAN 77 dili kontrol deyimlerinin başlıcaları şunlardır:

1-Koşulsuz GOTO 2-Koşullu veya hesaplanmış GOTO 3-Aritmetik IF 4-Mantıksal IF 5-Döngü/tekrarlama deyimi DO 6- PAUSE, STOP ve END deyimleri.

# Koşulsuz GOTO Deyimi

 Genel yapısı **GOTO n** şeklinde olan bu deyim, program akışının **n** numaralı deyime gitmesini sağlar. Genellikle IF deyimi yakınlarında kullanılır.

```
I=0ITOPL=05 READ(*, *)N
     IF(N.LE.0)GOTO 30
     T = T + 1ITOPL=ITOPL+NGOTO 530 IORTL=ITOPL/I
     WRITE(*, *) 'Ortalama =', IORTL
      WRITE(*, *) 'Sayac = ', I
```
END

STOP

## Hesaplanmış GOTO Deyimi

Bu deyim bir tam sayı değişkeninin değerine göre programın kontrolünün, çok sayıda deyime aktarılmasını sağlar. Genel yapısı,

#### **GOTO ( n1, n2, ... , nr ), i**

şeklindedir. Burada i, bu deyimden önce saptanmış bir tam sayı değişkenidir, n 'ler ise deyim numaralarıdır. i = 1 ise kontrol n1, numaralı deyime, i = 2 ise kontrol n2 numaralı deyime geçer, i tam sayısı için 1 < i < r koşulu sağlanmalıdır, i > r veya i = 0 için bir alttaki deyime geçilir. **GOTO** sözcüğünü izleyen parantez içinde en az iki deyim numarası bulunmalıdır.

## Hesaplanmış GOTO Deyimi

READ $(*, *)$  I

**GOTO(10,20,30,40),(I-10)**

- **10** $I = I + 1$ 
	- GOTO 50
- **20** $I = I + 2$ 
	- GOTO 50
- **30** $I = I + 3$ 
	- GOTO 50
- **40** $I = I + 4$
- 50 WRITE $(*, *)$  I END

### **Aritmetik IF Deyimi**

- Bu deyim, aritmetik bir işlem ya da deyimin belirlediği sonuca göre, programın olası 3 deyiminden birine sapmasını sağlar.
- Genel yapısı IF ( d ) n1, n2, n3 şeklindedir. Burada d bir sabit, bir değişken veya aritmetik bir deyimdir, d ifadesi kompleks bir sayı veya mantıksal bir ifade olamaz.
- $\triangleright$  d < 0 ise program n1, numaralı deyime sapar,
- $\triangleright$  d = 0 ise program n2 numaralı deyime sapar.
- $\triangleright$  d > 0 ise program n3, numaralı deyime sapar.
- Aritmetik IF deyiminde n1, n2, n3 deyim numaraları mutlaka kullanılmalıdır; ancak bu numaraların hepsinin birbirinden farklı olması gerekmez. Aritmetik IF deyimini izleyen ilk deyim, mutlaka bir deyim numarası taşımalıdır.

# **Aritmetik IF Deyimi**

 $x \le 2.1$  için  $y = 0.5 \times x + 0.95$  $x > 2.1$  için  $y = 0.7 * x + 0.53$ Bu amaçla yazılmış bir program parçası şu şekilde olabilir :

#### **IF(X - 2.1)30, 30, 40**

**30** $Y = 0.5 \times X + 0.95$ GOTO 45**40** Y = 0.7\*X + 0.53 45 ...

Böylece x - 2.1  $\leq$  0 yani x  $\leq$  2. 1 için 30 numaralı deyim işleme girer.  $x - 2.1 > 0$  veya  $x > 2.1$  için program 40 numaralı deyime sapar.

# **Mantıksal IF Deyimi**

Genel yapısı **IF ( <sup>p</sup> ) <sup>q</sup>** şeklindedir. Burada p, MANTIKSAL BİR DEYİM'dir (doğru/yanlış), <sup>q</sup> bir deyim/işlem'dir.

Eğer p ifadesinin sonucu olumlu ise q deyimi işleme girer; değilse bir alttaki satıra geçilir.

# **Mantıksal bağlantı işlemcileri**

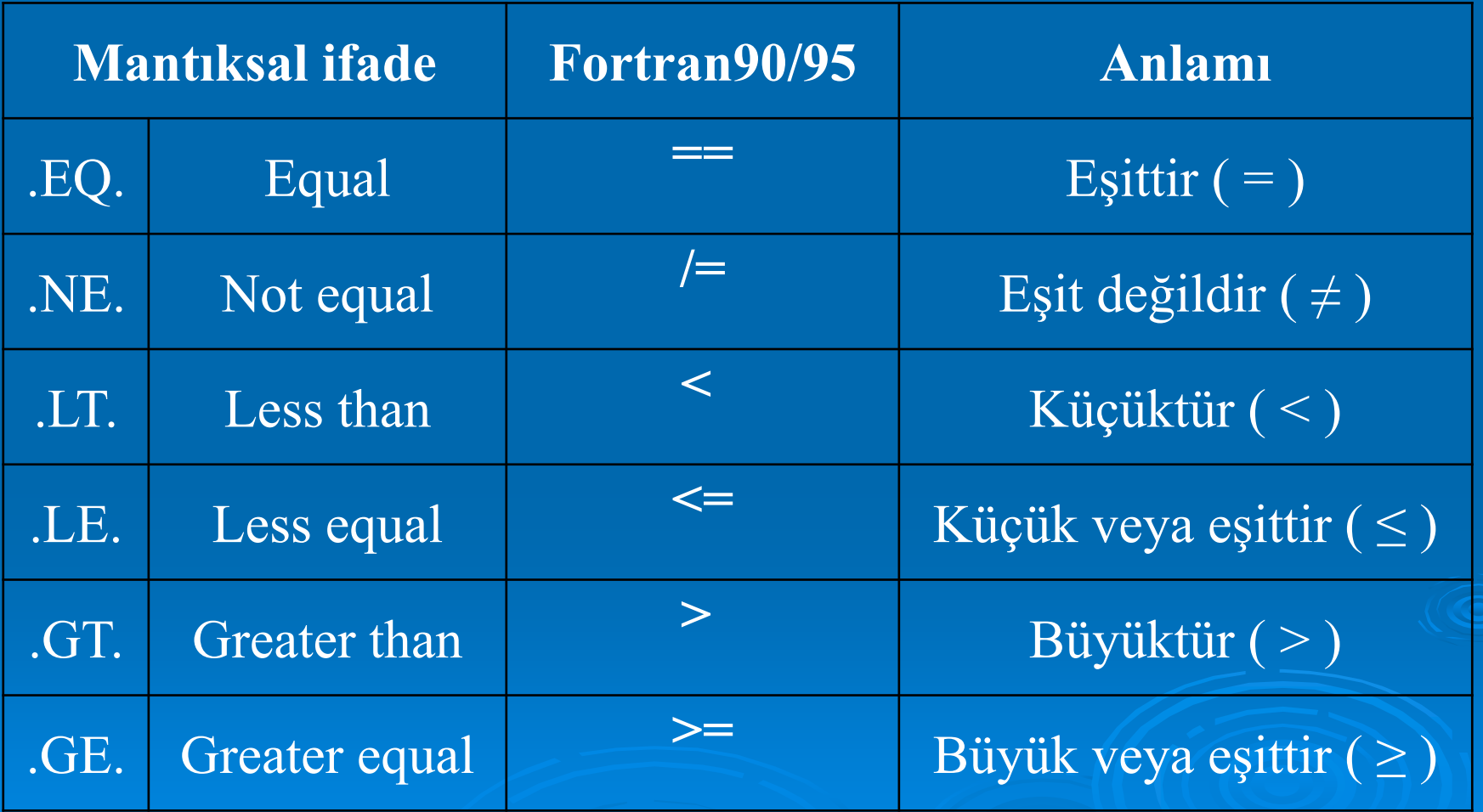

# **Mantıksal işlemciler**

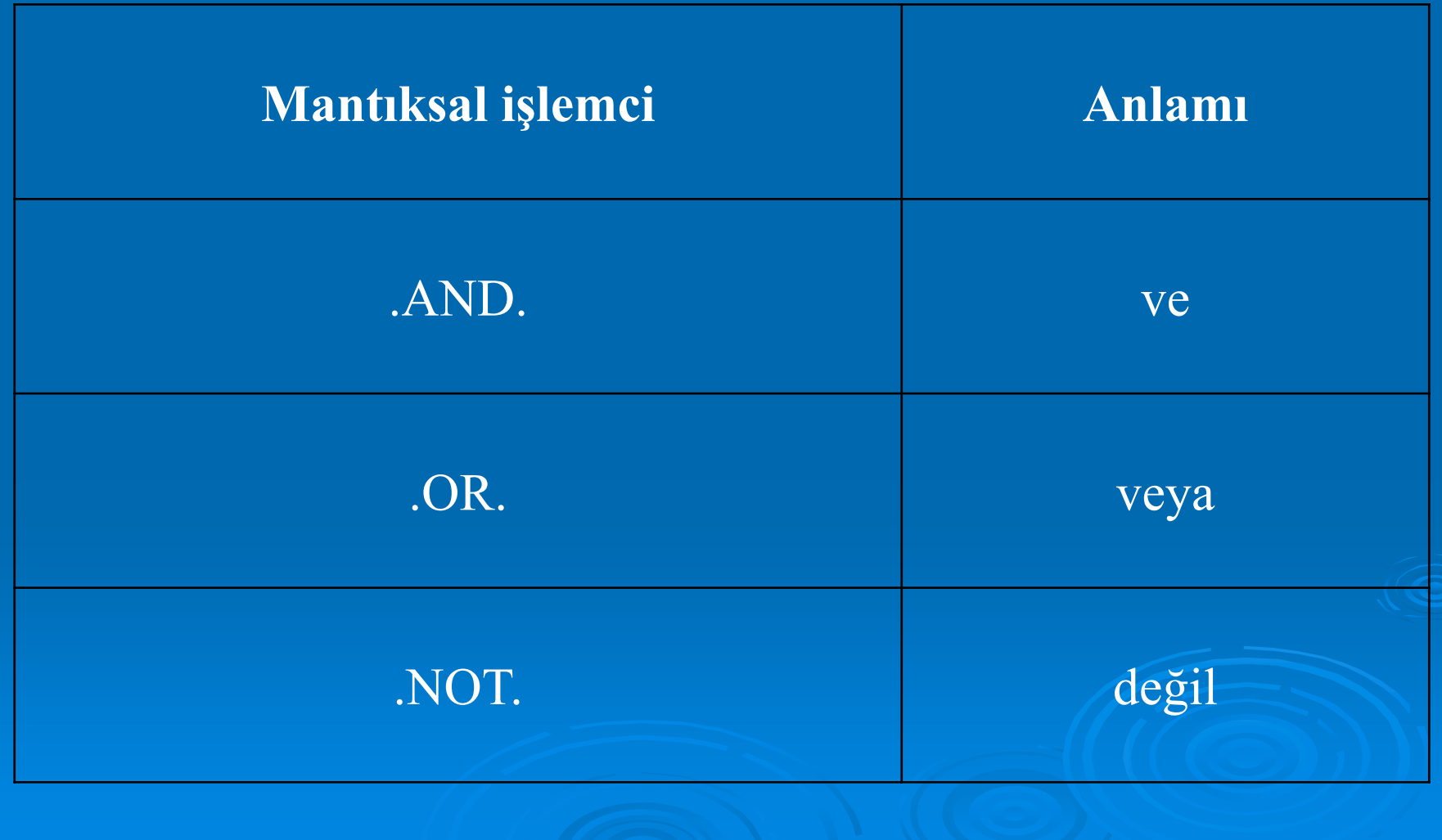

# **Mantıksal işlemciler**

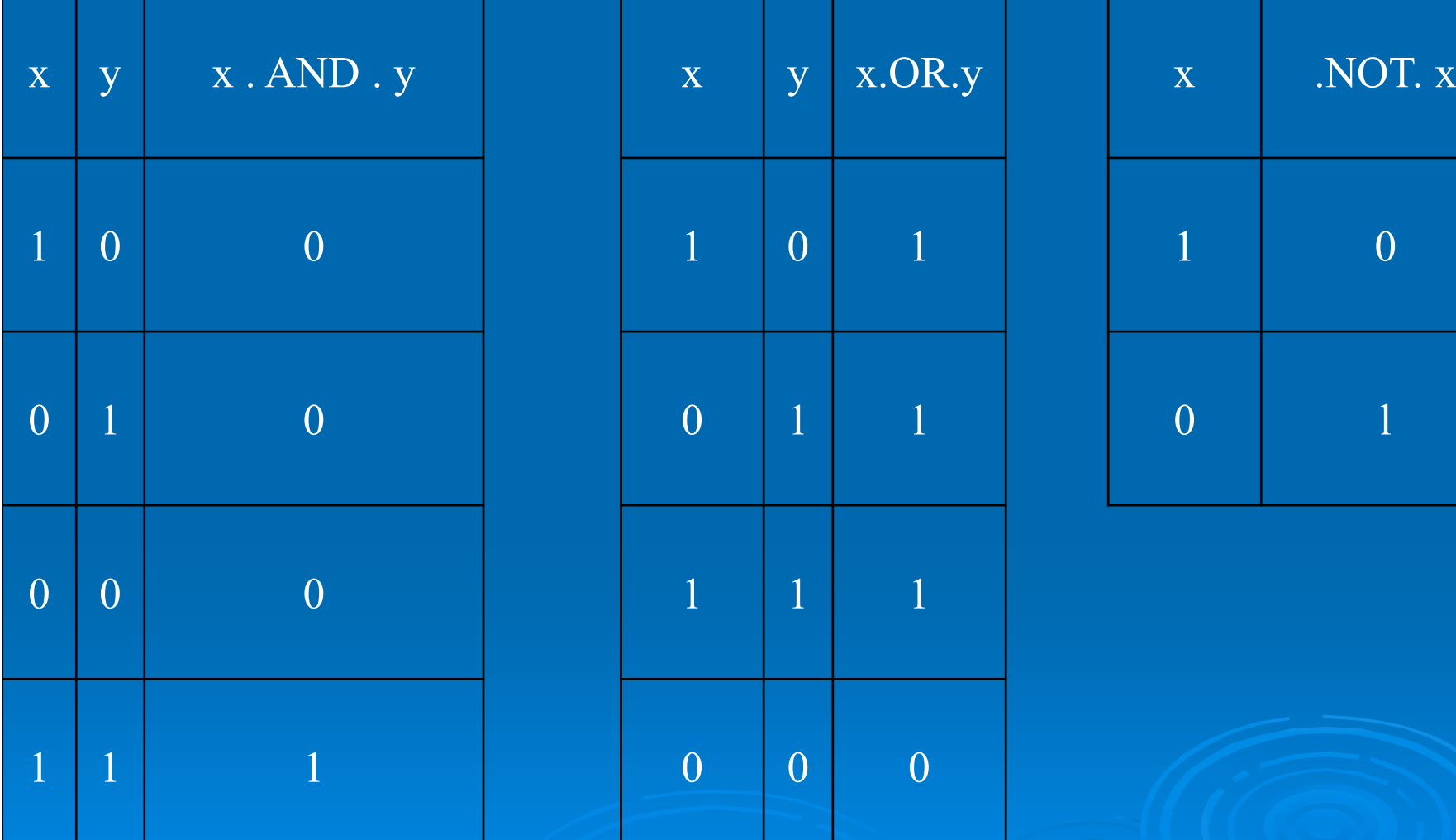

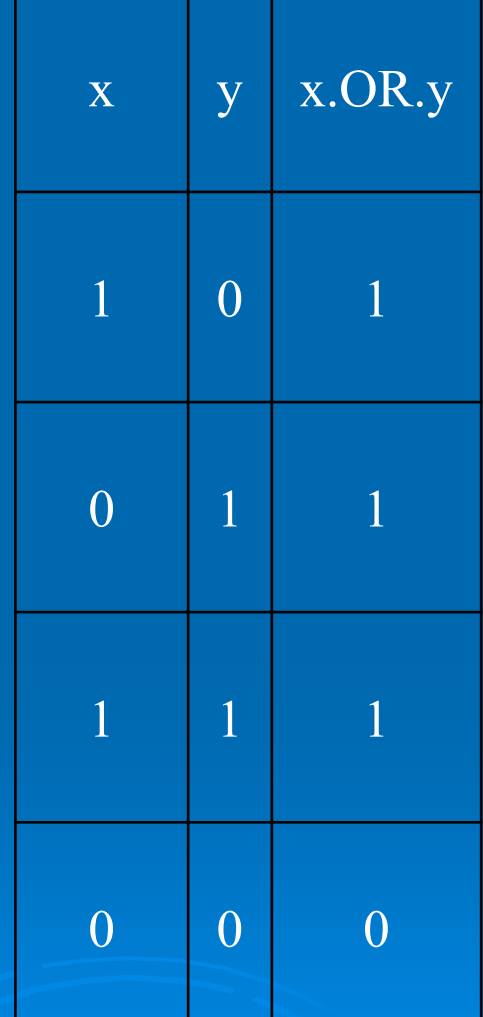

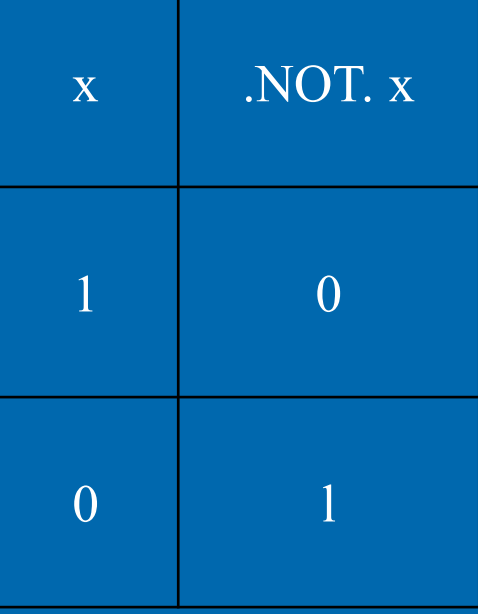

# Blok IF Deyimi

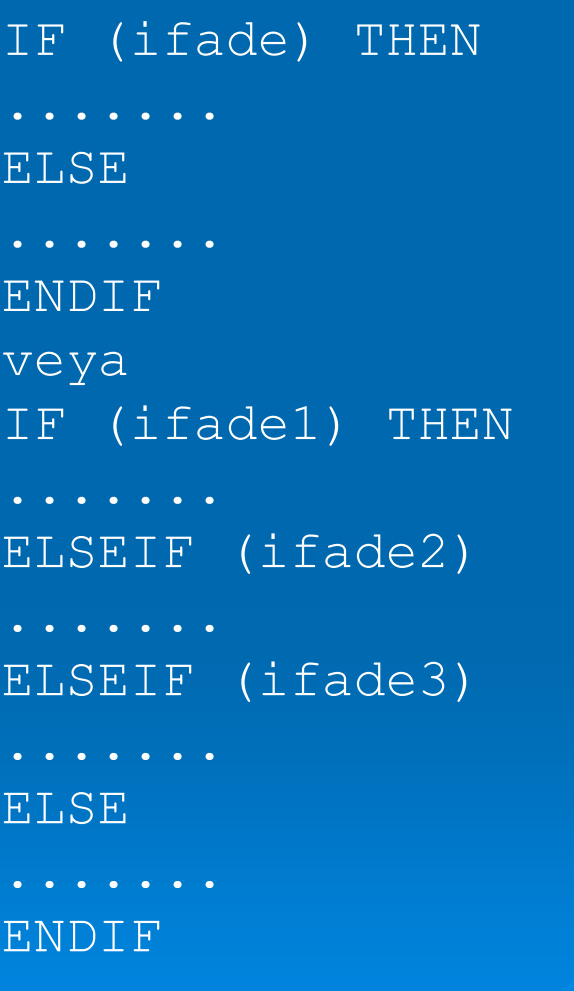

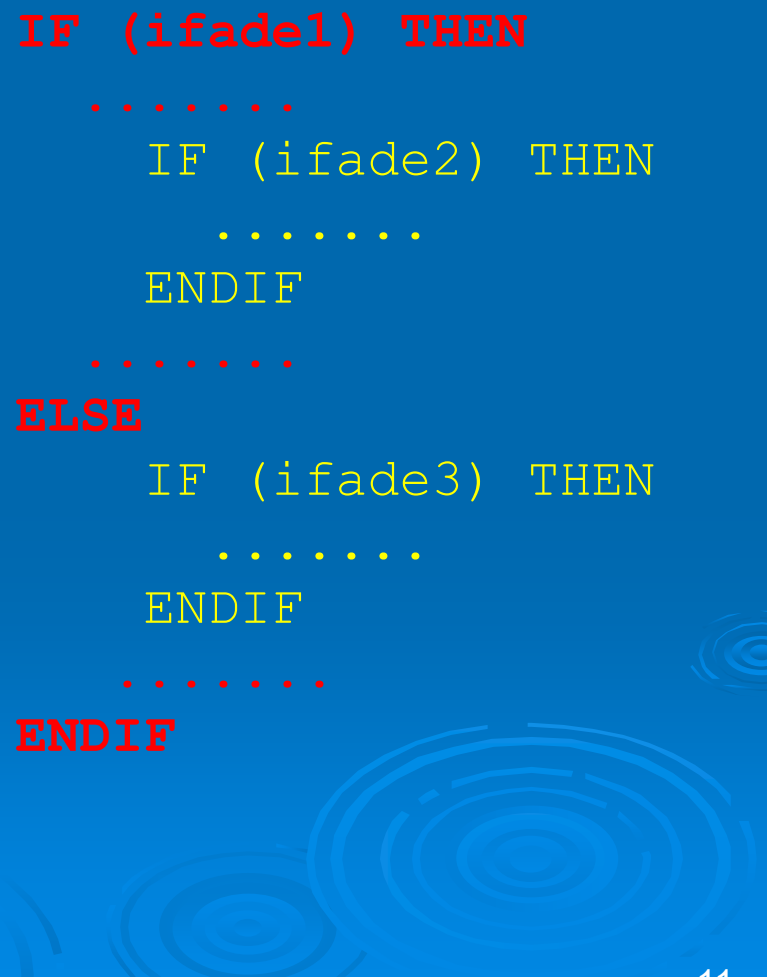

#### Soru : İki bilinmeyenli denklem sisteminin çözümü

a **x** + b **y** = c d **x** + e **y** = f

şeklinde iki bilinmeyenli bir denklem sistemi verilmektedir (x ve y bilinmeyenleri, a, b, c, d, e, f bilinen değerleri göstermektedir). Denklem sisteminin yani bilinmeyenlerin çözümü için;

> **x** = [(c . e) – (b . f)] / [(a . e) – (b . d)]  $y = [(a + f) - (c + d)] / [(a + e) - (b + d)]$

ifadeleri elde edilebilir. Aşağıdaki denklem sistemi için bilinmeyenleri bulunuz.

0.2038 **x** + 0.1218 **y** = 0.2014 0.4071 **x** + 0.2436 **y** = 0.4038

denklemleri için x ve y değerlerini bulan Fortran Programını Yazınız.

#### İki bilinmeyenli denklem sisteminin çözümü

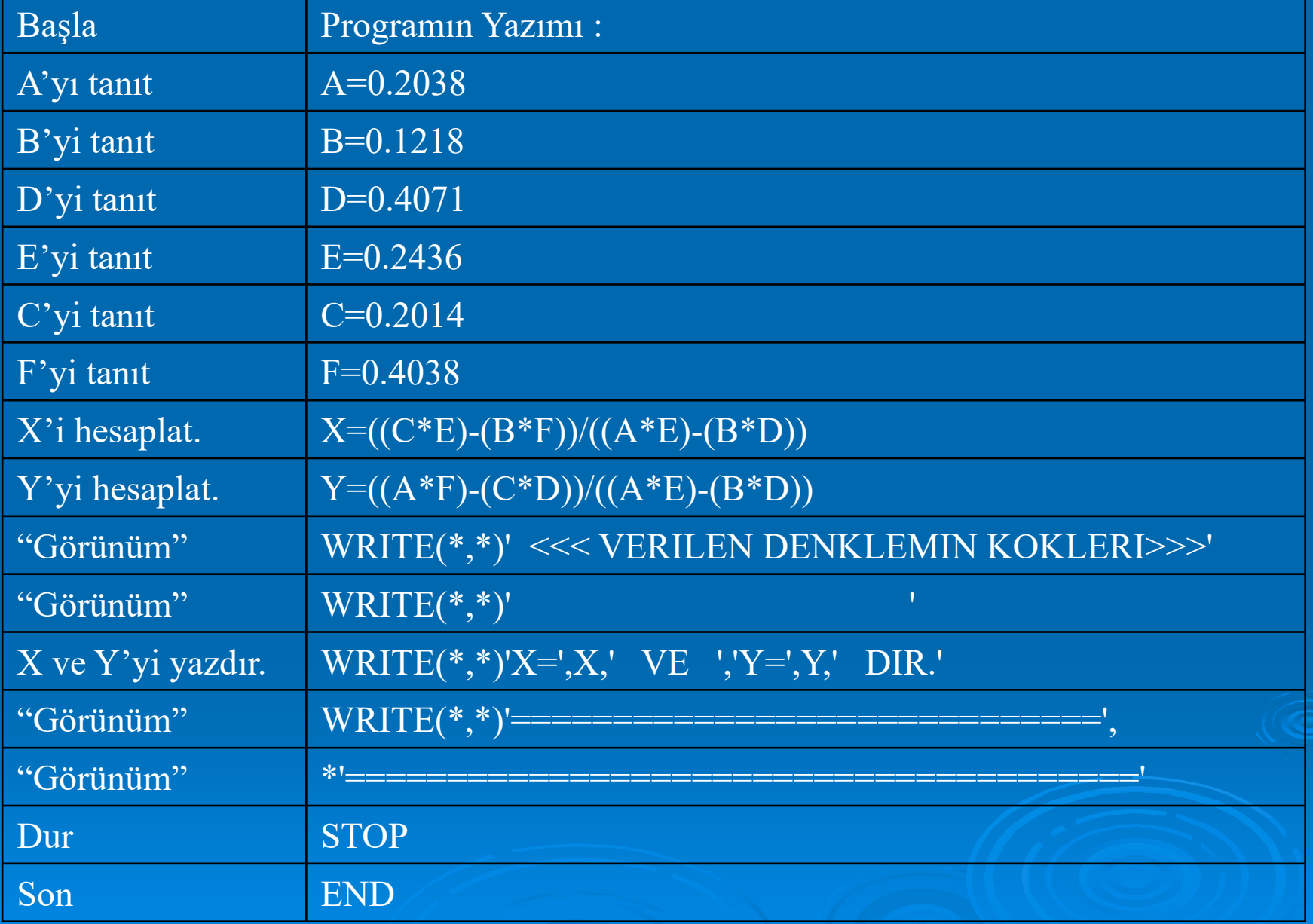

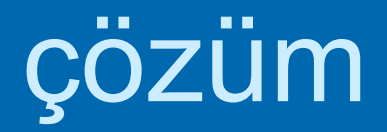

```
program prog
      implicit none
      real :: x, y, a, b, c, d, e, f, c1, f1real :: payda 
      a=0.2038
     b=0.1218c=0.2014d=0.4071e=0.2436
      f=0.4038payda = ((a * e) - (b * d))if(payda /= 0) goto 10
      write(*,*)' payda sıfır olduğu için kökler bulunamıyor!'
      stop
10 x = ((c * e) - (b * f)) / payday = ((a * f) - (c * d)) / paydaWRITE(\overline{x}, 20) x, y
20 FORMAT(' kok degerleri', /, &
           'x=', 1X, F8.3, /, &
            'v=', 1X, F8.3)
      c1=a*x+b*yf1=d*x+e*ywrite(*, *)' elde edilen köklere göre eşitlikler '
     write(*, 30) c1, f1
30 FORMAT(' 1.eşitlik =', 1X, F8.3, /, & 
            ' 2.esitlik =', 1X, F8.3)
      STOP
      end program prog
```
# Ekran görüntüsü

kok degerleri  $x=-2.000$  $y = 5.000$ elde edilen köklere göre e şitlikler 1.e şitlik = 0.201 2.e şitlik = 0.404 Warning: ieee inexact is signaling FORTRAN STOPPress any key to continue...

### Döngüler/Tekrarlama

işlemlerde tekrarlama varsa yani veriler/bilgiler için aynı işlemler yapılacaksa bunun için işlem sayısı belli olan ve olmayan durumlar için çeşitli döngüler kullanılır. Bu kesimde bunlarla ilgili bilgiler verilecektir

### DO Döngüsü

Kontrol deyimlerinden olan DO deyimi, programın belirli bir kesimindeki döngü ya da döngülerin yapılmasını kolaylaştırıcı bir deyim olup, daha çok indisli değişkenlerle ilgili işlemlerde kullanılır. Genel yapısı,

**DO n i=m1, m2** veya **DO n i=m1, m2, m3**

şeklindedir. Burada n, DO döngüsünün son deyim numarasıdır. Bu son deyim IF, GOTO, STOP, RETURN veya başka bir DO deyimi olamaz. Genellikle burada CONTINUE deyimi kullanılır. i sayısı DO deyiminin KONTROL DEĞİŞKENİ olup daima bir tam sayı değişkeni olmalıdır, m1, m2 ve m3, parametreleri birer tam sayı sabiti veya değişkenidir. m3, kullanılmazsa değeri +1 olarak derleyici tarafından belirlenir. i ≥m2, olduğunda program n numaralı deyimin altındaki satıra geçer.

# DO Döngüsü

-8

DO 10 I = -5, -8, -l Ç ıktı10 WRITE(\*,11)I -5 11 FORMAT(4I5) -6 END -7

## DO Döngüsü

DO 10 I =  $-8$ ,  $-5$ WRITE $(*, 11)$ I  $-8$  $11$  FORMAT (4I5)  $-7$ 10 CONTINUE END

ıkt ı  $-6$  $-5$ 

# WHILE Döngüsü

İşlem sayısı belli olmayan yani ne kadar döngü yapılacağı belli olmayan durumlarda koşula bağlı döngüler kullanılabilir. Koşul sağlandığı durumda döngüden çıkılarak işlem bitirilir.

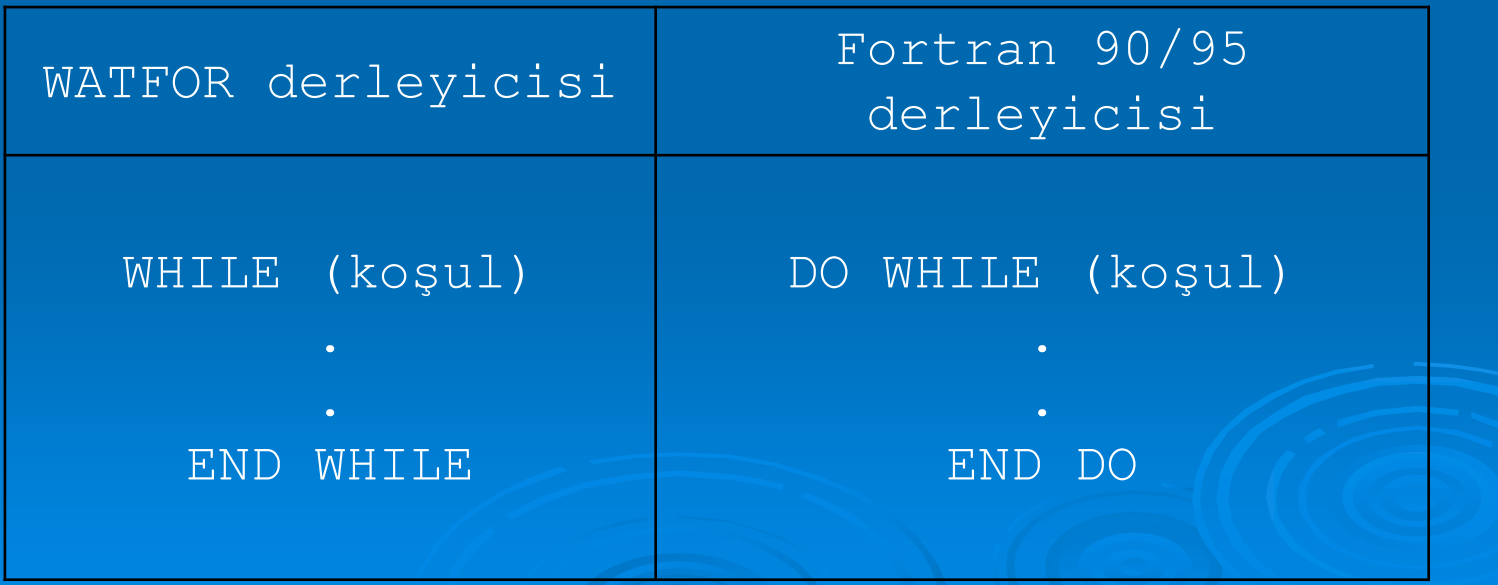

# WHILE Döngüsü

[*isim*:] **DO** [etiket] *do-de ğişkeni* = alt sınır, üst sınır [ ,adım] [ *do blo ğ u*]

#### [*etiket*] **END DO** veya **CONTINUE**

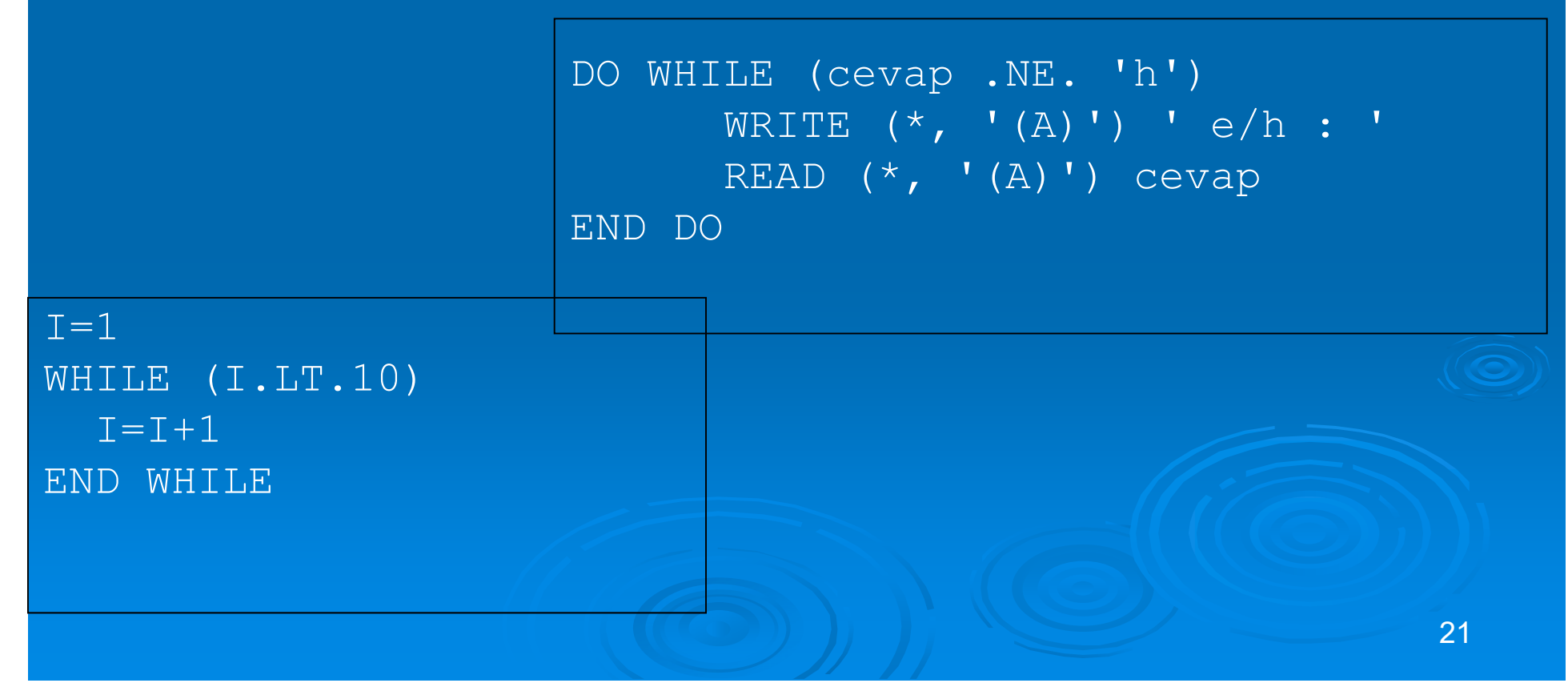

# WHILE Döngüsü

C234567C sinus fonksiyonu C  $sin(x) = x - x * x * x / 3! + x * x * x * x * x / 5! - ...$ C serisi ile çözünlenmektedir  $X=3.14159/6.$ C terim sayısı  $N=9$ C faktöriyel hesab ı için de ğ i şken  $K=1$ C toplam de ğ i şkeni  $T=0$  $J=1$ WHILE(K.LT.N)  $T=1$ IFAKT=1WHILE(I.LE.K) IFAKT=IFAKT\*I $T = T + 1$ END WHILE $T=T+J*X**$  (K) / FLOAT (IFAKT)  $K=K+2$  $J=J*(-1)$ END WHILEWRITE $(*,10)$ T, SIN $(X)$ 10 FORMAT(1X,2F8.3) STOPEND

# LOOP... UNTIL Döngüsü

İşlem sayısı belli olmayan yani ne kadar döngü yapılacağı belli olmayan durumlarda koşula bağlı döngülerden biriside LOOP UNTIL döngüsüdür. Mantıksal ifade olan koşul sağlandığı durumda döngüden çıkılarak işlem bitirilir (WATFOR-77).

#### LOOP

.

#### .UNTIL (koşul)

# LOOP... UNTIL Döngüsü

C234567C EXPONANSIYEL IN HESAPLANMASIC e(x)= $1+x/1!+x*x/2!+x*x*x/3!+...$  $X=1.5$  $N=10$  $K=1$  $T=1.0$ LOOP $T=1$  $TFAKT=1$ LOOP $TFAKT=TFAKT*I$  $T = T + 1$ UNTIL (I.GT.K)  $T=T+X**K/FLOAT$ (IFAKT) WRITE $(*, *)$  T, K, IFAKT  $K=K+1$ UNTIL (K.GT.N) WRITE $(*,10)$  T, EXP $(X)$ 10 FORMAT(1X,2F8.3) STOPEND

```
program prog
      implicit none
! EXPONANSIYEL IN HESAPLANMASI
: e(x) = 1+x/1!+x*x/2!+x*x*x/3!+.integer :: i, n=10, k=1, faktoriyel
  real :: x, t=1.0
     x=1.5n=10k=1do while (k.LE.n)
        i=1faktoriyel=1
        do while (i \leq k)faktoriyel=faktoriyel*i
           i=i+1end dot = t + x^{**}k/FLOAT(faktoriyel)write(*,*)t, k, faktoriyel
        k = k+1end do
     write(*,10)t, EXP(x)10 format(1X,2F8.3)
      STOP
      end program prog
```
## Çarpım tablosunun hazırlanması

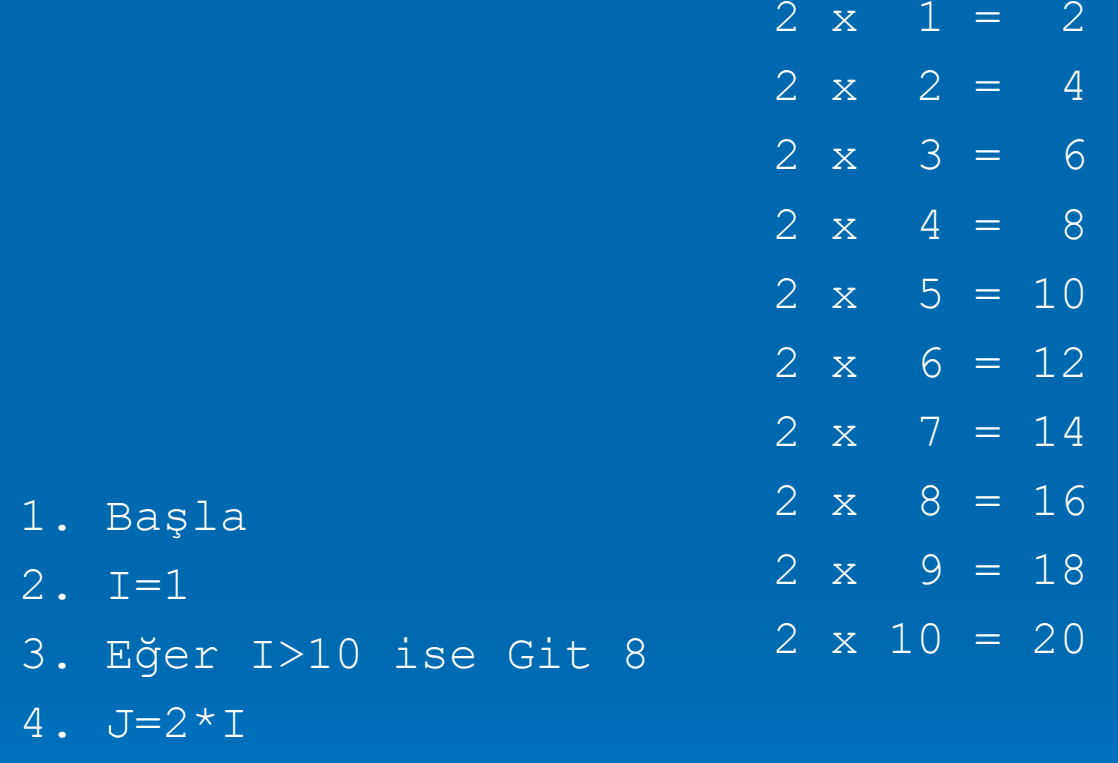

- 5. Yaz 2, 'x', I, '=', J
- 6. I=I+1
- 7. Git 3
- 8. Son

# Çarpım tablosu

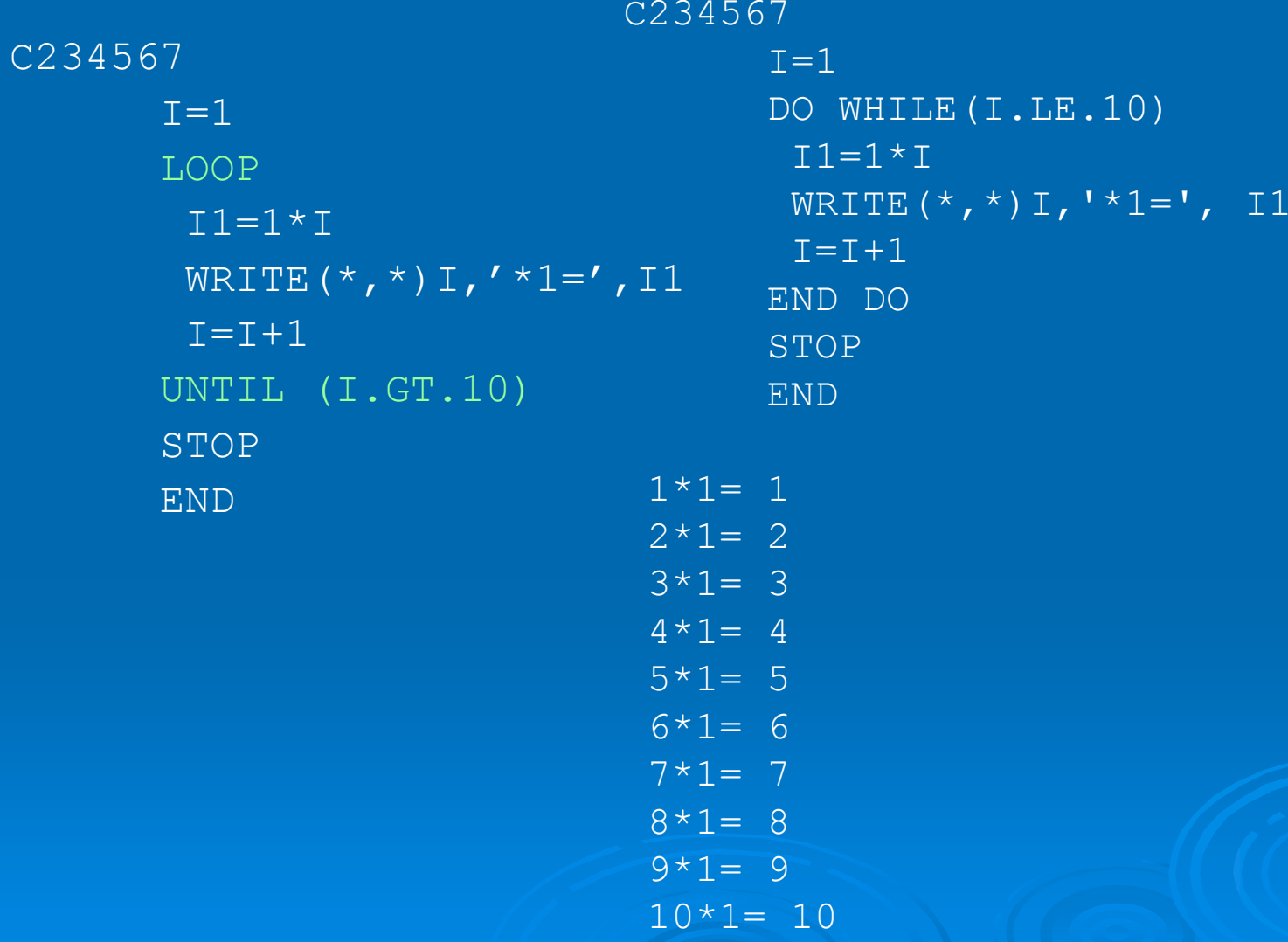

# KOŞULLU DÖNGÜLER

m=8.40 kg lık bir cisim sürtünmesiz eğik bir düzlem üzerinden kaymaktadır. Eğik düzlemin yatayla yaptığı açıyı 0° den 90° ye kadar 5 er derece artırarak cisim üzerine etki eden kuvveti (n=m\*g\*cos?) ve cismin ivmesini (a=g\*sin?) do … while döngüsünü kullanarak hesaplanması:

1. Başla

- 2. teta=0.0
- 3. m=8.40
- 4. g=10.0
- 5. Eğer teta>90 ise Git 11
- 6. n=m\*g\*cos(teta\*3.14/180.0)
- 7. a=g\*sin(teta\*3.14/180.0)
- 8. yaz teta, n, a
- 9. teta=teta+5.0
- 10. Git 5

11. Son

PROGRAM EgikDuzlem IMPLICIT NONE REAL :: teta=0.0, n, a REAL :: m=8.40, g=10.0  $W\left(\frac{x}{r},\frac{y}{r}\right)$  ' teta(o) n(Newton) a(n/s^2)'  $W$ RITE $(*, *)$  ' ------ ---DO WHILE (teta<=90)  $n = m * q * cos(teta * 3.14/180)$  $a = q * sin(teta * 3.14/180)$ WRITE $(*,10)$  teta, n, a 10 FORMAT(1x, F6.1, 2X, F9.2, 2X, F8.2) teta=teta+5END DO END PROGRAM EgikDuzlem teta(o)  $n(Newton)$  a( $n/s^2$ ) --------------- --------

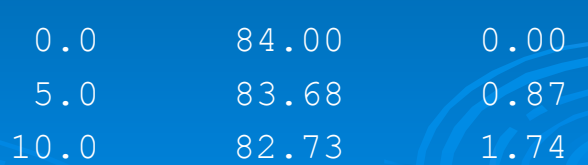

# SELECT CASE Deyimi

sorgulamada birden fazla olası durum karşısında kullanılabilecek deyimdir.

```
[case-ad
ı : ] SELECT CASE [case-ifadesi]
   CASE [case-seçici]
   blok[CASE DEFAULT
   blok]
END SELECT [case-ad
ı]
```
## SELECT CASE Deyimi

#### SELECT (ko şul) FROM CASE durum1 ..CASE durum2 ...END SELECT  $READ(*, *)$  I SELECT (I) FROM CASE 1CALL SUB1() CASE 2CALL SUB2() CASE DEFAULT END SELECT SELECT CASE (NET GELIR) CASE (50000:) VERGI\_ORANI=0.28 CASE (25000:49999) VERGI ORANI=0.14 CASE DEFAULT

VERGI\_ORANI\_RATE=0.05 END SELECT

#### SELECT CASE30program prog implicit none CHARACTER\*1 SecCHARACTER\*44 :: Sec1, Sec2, Sec3, Sec4 Sec1 = "A. Avrupa turu, 5 ülke, 5 gece, 6 gündüz. Sec $2$  = "B. Afrika turu, 8 ülke, 7 gece, 8 gündüz. Sec3 = "C. Uzak do ğu turu, 3 ülke, 5, gece, 6 güzdüz." Sec4 = "D. Amerika turu, 2 ülke, 15, gece, 16 güzdüz." WRITE  $(*, * )$  Sec1 WRITE  $(*, *)$  Sec2 WRITE  $(*, * )$  Sec3 WRITE  $(*, * )$  Sec4 WRITE  $(* , * )$  "------WRITE (\*, \*) " SEÇENEĞİNİZ" READ  $(*, *)$  Sec secenek : SELECT CASE (Sec) CASE ('A', 'a') WRITE (\*, \*) Sec1, " 999€ " CASE ('B', 'b') WRITE (\*, \*) Sec2, " 1299 US Dolar" CASE ('C', 'c') WRITE (\*, \*) Sec3, " 2599 US Dolar " CASE ('D', 'd') WRITE (\*, \*) Sec4, " 1799 US dolar" CASE DEFAULT WRITE (\*, \*) "Cevabınız seçenekler dışındadır." END SELECT Secenekend program prog A. Avrupa turu,  $5 \frac{3}{2}$ ke,  $5 \text{ acce}$ ,  $6 \frac{3}{2}$ nd<sup>3</sup>z. B. Afrika turu,  $8^{3}$ lke, 7 gece, 8 g $^{3}$ nd $^{3}$ z. C. Uzak dou turu,  $3^{3}$ lke, 5, gece, 6 g $^{3}$ zd $^{3}$ z D. Amerika turu, 2<sup>3</sup>lke, 15, gece, 16 g<sup>3</sup>zd<sup>3</sup>z ----------------------------------------------SEÃENEº¦N¦Z  $\overline{C}$ C. Uzak dou turu,  $3$  <sup>3</sup>lke, 5, gece, 6  $q^3zd^3z$  2599 US Dolar Press any key to continue . . .

1. Bir sayının (A) karekökünü hesaplamak için kullanılan yöntemlerden birisi  $R_{i+1} = (R_i^2 + A) / (2R_i)$  denklemi ile verilebilir. Denklemdeki  $\texttt{R}_\texttt{i}$  karekök değeri için ilk tahmini değerdir ve genellikle A'nın yarısı olarak alınır. Yukarıdaki denklemi kullanarak A'nın karekökünü hesaplayan algoritma ve fortran programını yazınız.

Bir sayının karekökünün  $R_{i+1} = (R_i^2 + A) / (2R_i)$  ye göre hesaplanması.

- 1. Başla
- 2. A değişkenine değer giriniz,

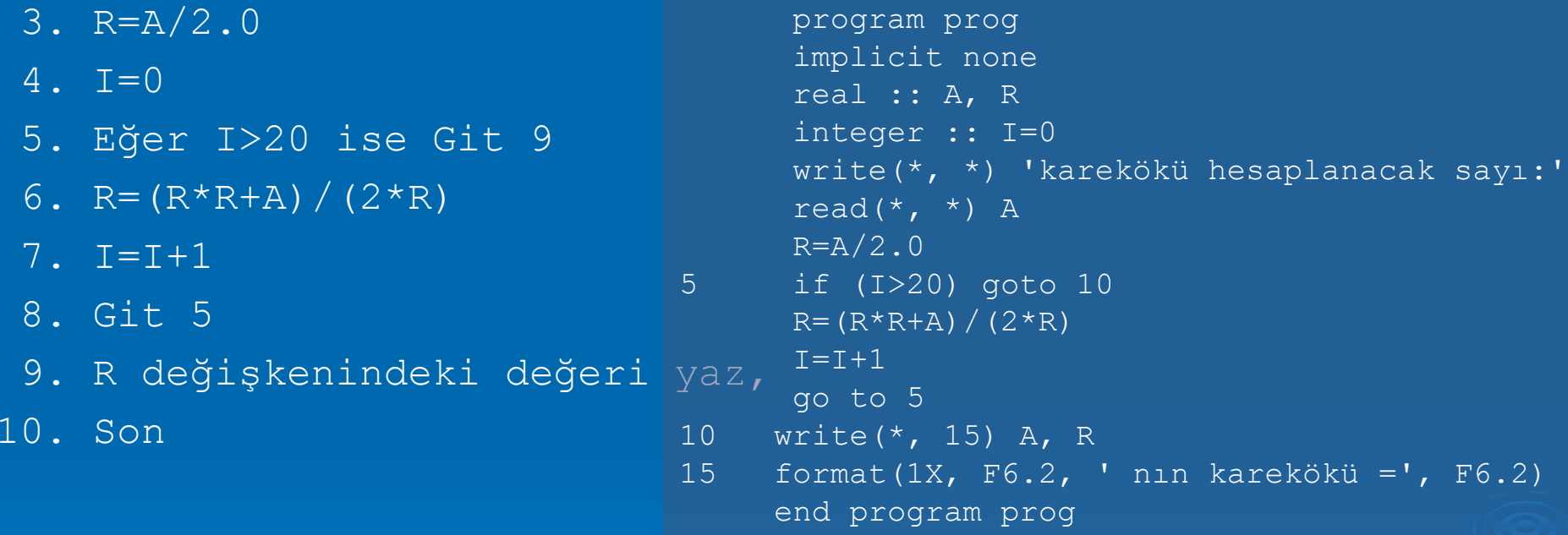

karek÷k<sup>3</sup> hesaplanacak say<sup>2</sup>: 77.00 n²n karek÷k³ = 2.65

```
Press any key to continue . . .
```
**2.** Aşağıdaki verileri bir dosyadan okuyup yazıcıya yollayan FORTRAN programını yazınız.

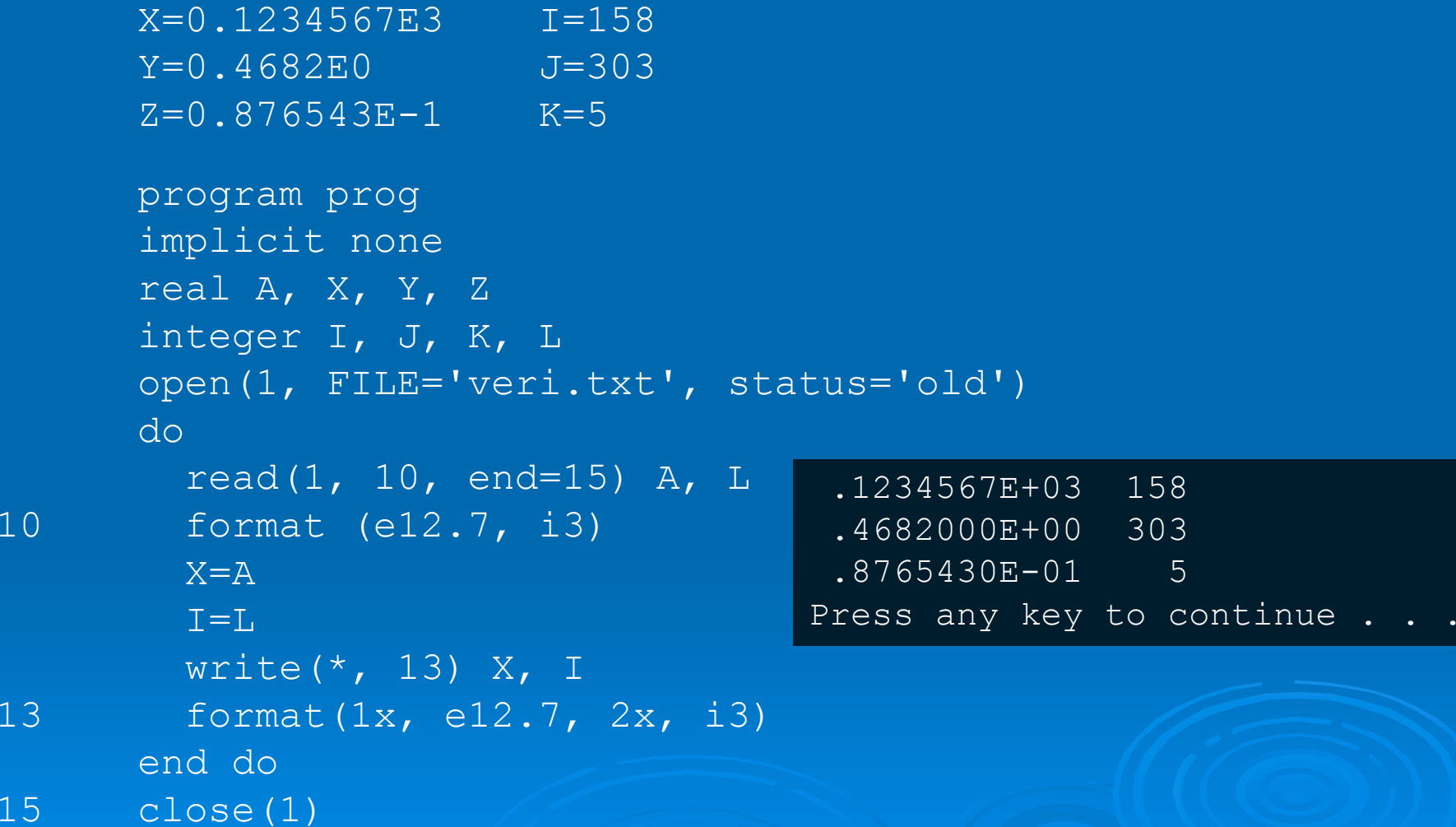

end program prog

15

- **3.** Bir elipsin alanı ve çevresinin uzunluğu eksenlerinin yarı uzunlukları olan a ve b değerlerine bağlı olarak Alan =  $\pi$  \* a \* b, Cevre = 2 \* pi \* sqrt( $(a^*a+b^*b)/2$ ) şeklinde verilebilir. Bu denklemlere göre elipsin eksenlerinin yarı uzunlukları girilince/verilince elipsin alanını ve çevre uzunluğunu hesaplayan FORTRAN programını yazınız.
- 1. Başla
- 2. a=10.0
- 3. b=8.0
- 4. PI=3.14159
- 5. Alan=pi\*a\*b
- 6. Cevre=2\*pi\*sqrt((a\*\*2+b\*\*2)/2)
- 7. a, b, Alan ve Cevre değişkenlerindeki değerleri yaz, 9. Son

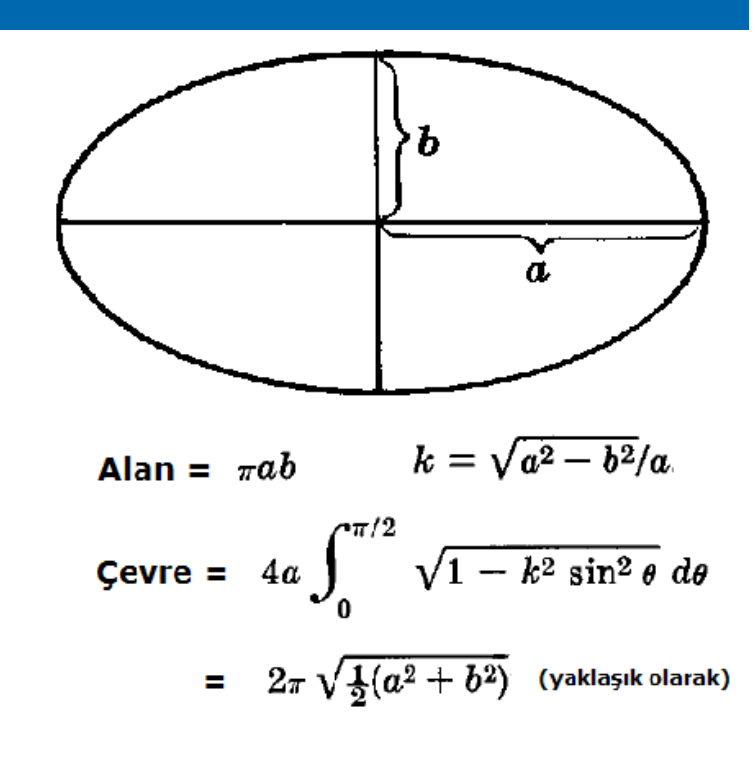

**program Elips implicit none**  Alan =  $\pi ab$   $k = \sqrt{a^2 - b^2}/a$ **real :: a=10.0, b=8.0, PI=3.14159** Gevre =  $4a \int_0^{\pi/2} \sqrt{1 - k^2 \sin^2 \theta} d\theta$ **real :: Alan, Cevre Alan=pi\*a\*b**  $= 2\pi \sqrt{\frac{1}{2}(a^2 + b^2)}$  (yaklaşık olarak) **Cevre=2\*pi\*sqrt((a\*\*2+b\*\*2)/2) print \*, ' Elipsin köşegen uzunlukları <sup>=</sup>', a, b print \*, ' Elipsin çevresi <sup>=</sup>', Cevre print \*, ' Elipsin alanı <sup>=</sup>', Alan stop end program Elips** https://ideone.com Success #stdin #stdout 0s 14912KB Elipsin köşegen uzunlukları = 10.0000000 8.00000000 Elipsin çevresi = 56.8966179 Elipsin alanı = 251.327209

Ā.

**4.** Derece, dakika ve saniye cinsinden girilen bir açı değerini derece, radyan ve gradyene çeviren FORTRAN programını yazınız.

ACI=DER+DAK/60.0+SAN/3600.0RADYAN=ACI\*3.141593/180.0GRAD=ACI\*400.0/360.0

```
36program AciHesabi
implicit none 
real :: aci, der, dak, san
real :: rad, gra
45.3488884 derece 0.791487455 radyandır. 
read (*, *) der, dak, san<sup>45.3488884</sup>
aci=der+dak/60.0+san/3600.0
rad=aci*3.141593/180.0
gra=aci*400.0/360.0
print *, aci, ' derece ', rad, ' radyandır. 
'print *, aci, ' derece ', gra, ' 
grandyendir.'
stop
end program AciHesabi
```
Sorular

**5.** Bileşik faiz P-ana para, n-yıl sayısı, i-faiz oranı (desimal), m-bir yıl içindeki tekrarlama sayısı olmak üzere A=P\*(1+i/m)n\*m denklemi ile verilebilir. Bu denkleme göre faiz hesabı yapan algoritma ve FORTRAN programını yazınız.

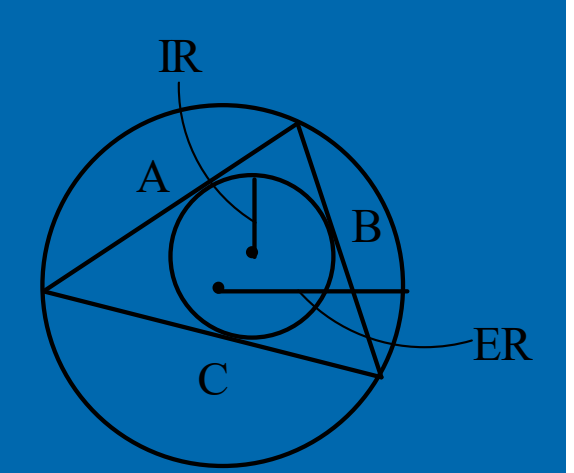

**6** Kenarlarının uzunluğu A, B, C olan bir üçgenin içine ve dışına çemberler çizilmiştir (IR içteki çemberin yarıçapı, ER dıştaki çemberin yarıçapı). Denklemdeki S=(A+B+C)/2 dir. Kenar uzunlukları girilen üçgenin içindeki ve dışındaki çemberlerin yarıçaplarını A, B ve C uzunluklarına göre hesaplayan FORTRAN programını yazınız. Programı A=B=C=1 ve A=65.23, B=39.77 ve C=58.05 değerleri için hesap makinesi ile elde ettiğiniz sonuçlarla karşılaştırınız.

$$
IR = \sqrt{\frac{(S - A) (S - B) (S - C)}{S}}
$$
 
$$
ER = \frac{ABC}{4\sqrt{S(S - A) (S - B) (S - C)}}
$$

,

#### 1. Başla

2. "Üçgenin kenar uzunluklarını giriniz :", A,B,C

- 3. IR=sqrt((S-A)(S-B)(S-C)/S)
- 4. ER=ABC/(4\*sqrt(S(S-A)(S-B)(S-C)))
- 5. "İçteki çemberin yarıçapı : ", IR
- 6. "Dıştaki çemberin yarıçpı : ", ER 7. Dur